<span id="page-0-0"></span>Stacks and their Applications Lecture 23 Sections 18.1 - 18.2

Robb T. Koether

Hampden-Sydney College

Fri, Mar 16, 2018

Robb T. Koether (Hampden-Sydney College) [Stacks and their Applications](#page-71-0) Fri, Mar 16, 2018 1/38

 $299$ 

 $\mathcal{A}$   $\overline{\mathcal{B}}$   $\rightarrow$   $\mathcal{A}$   $\overline{\mathcal{B}}$   $\rightarrow$   $\mathcal{A}$   $\overline{\mathcal{B}}$   $\rightarrow$ 

4 D.E.

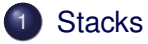

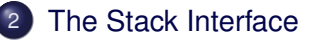

#### 3 [Stack Applications](#page-12-0)

- **•** [Function Calls](#page-13-0)
- [Infix, Postfix, and Prefix Notation](#page-23-0)
- [Infix Expression Evaluation](#page-27-0)
- **[Postfix Expressions](#page-56-0)**

# **[Assignment](#page-70-0)**

# <span id="page-2-0"></span>**Outline**

## **[Stacks](#page-2-0)**

#### **[The Stack Interface](#page-4-0)**

#### **[Stack Applications](#page-12-0)**

- **[Function Calls](#page-13-0)**
- [Infix, Postfix, and Prefix Notation](#page-23-0)  $\begin{array}{c} \bullet \\ \bullet \end{array}$
- [Infix Expression Evaluation](#page-27-0)  $\begin{array}{c} \bullet \\ \bullet \end{array}$
- [Postfix Expressions](#page-56-0)  $\qquad \qquad \bullet$

## **[Assignment](#page-70-0)**

Þ

 $\Omega$ 

ミャイミャ

 $\leftarrow$   $\overline{m}$ 

 $\sim$ 

4 EL 3

## Definition (Stack)

A stack is a list that operates under the principle "last in, first out" (LIFO). New elements are pushed onto the stack. Old elements are popped off the stack.

To enforce the LIFO principle, we use a list and push and pop at the same end.

 $\Omega$ 

ヨト イヨト

# <span id="page-4-0"></span>**Outline**

## **[Stacks](#page-2-0)**

## [The Stack Interface](#page-4-0)

#### **[Stack Applications](#page-12-0)**

- **[Function Calls](#page-13-0)**
- [Infix, Postfix, and Prefix Notation](#page-23-0)  $\begin{array}{c} \bullet \\ \bullet \end{array}$
- [Infix Expression Evaluation](#page-27-0)  $\begin{array}{c} \bullet \\ \bullet \end{array}$
- [Postfix Expressions](#page-56-0)  $\qquad \qquad \bullet$

## **[Assignment](#page-70-0)**

Þ

 $\Omega$ 

ヨト イヨト

4 母 ト 4

4 EL 3

#### Stack Constructors

```
Stack();
Stack(const Stack& s);
```
- Stack() constructs an empty stack.
- **•** Stack (Stack&) constructs a copy of the specified stack.

4 何 ト 4 ヨ ト 4 ヨ ト

E

#### Stack Inspectors

```
T top() const;
int size() const;
bool isEmpty() const;
```
- $\bullet$  top() gets a copy of the element at the top of the stack (but does not remove it).
- size() gets the number of elements in the stack.
- $\bullet$  is Empty() determines whether the stack is empty.

 $\Omega$ 

ヨト イヨト

#### Stack Mutators

```
void push(const T& value);
T pop();
void makeEmpty();
```
- $\bullet$  push() pushes the specified value onto the top of the stack.
- $\bullet$  pop() pops and returns the element off the top of the stack.
- makeEmpty() makes the stack empty.

 $\Omega$ 

 $\exists x \in \mathbb{R}$ 

4. 桐玉

#### Other Stack Member Functions

**bool** isValid() **const**;

#### • isValid() determines whether the stack has a valid structure.

ヨー

#### **Other Stack Functions**

istream& **operator**>>(istream& in, Stack& s); ostream& **operator**<<(ostream& out, **const** Stack& s);

**• operator**>>() reads a Stack object from the input stream.

**• operator**  $<<$  () writes a Stack object to the output stream.

ヨメ イヨメー

#### • Which push and pop functions should we use?

- pushFront() and popFront(), or
- o pushBack() and popBack().
- Choose a List class for which pushing and popping at one end will be efficient.

 $\exists x \in \mathbb{R}$ 

• One must be careful when reading a stack.

```
{10, 20, 30, 40, 50}
```
- As the values are read from left to right, they should be pushed onto the stack (at one end or the other).
- Which end, left or right, is the "top" of the stack? (It matters.)
- When we display the stack, it should look the same regardless of the kind of List we used.
- Do we need to write new input() and/or output() functions?

 $\equiv$ 

 $\Omega$ 

**The Secret State** 

# <span id="page-12-0"></span>**Outline**

## **[Stacks](#page-2-0)**

## **[The Stack Interface](#page-4-0)**

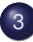

## **[Stack Applications](#page-12-0)**

- **[Function Calls](#page-13-0)**
- [Infix, Postfix, and Prefix Notation](#page-23-0)  $\begin{array}{c} \bullet \\ \bullet \end{array}$
- [Infix Expression Evaluation](#page-27-0)  $\qquad \qquad \bullet$
- [Postfix Expressions](#page-56-0)  $\qquad \qquad \bullet$

## **[Assignment](#page-70-0)**

Þ

 $\Omega$ 

Er and B

4 EL 3

A.

# <span id="page-13-0"></span>**Outline**

## **[Stacks](#page-2-0)**

## [The Stack Interface](#page-4-0)

# **[Stack Applications](#page-12-0)**

## **•** [Function Calls](#page-13-0)

- [Infix, Postfix, and Prefix Notation](#page-23-0)  $\begin{array}{c} \bullet \\ \bullet \end{array}$
- [Infix Expression Evaluation](#page-27-0)  $\bullet$
- [Postfix Expressions](#page-56-0)  $\qquad \qquad \bullet$

## **[Assignment](#page-70-0)**

Þ

 $\Omega$ 

 $\sim$ B

 $(1, 17)$ 

 $\sim$ ЭÞ.

- When a function is called, the program
	- Pushes the values of the parameters.
	- Pushes the address of the next instruction (to which the function should return later).

 $4.22 \times 4.$ 

- Allocates space on the stack for the local variables.
- Branches to the first line in the function.

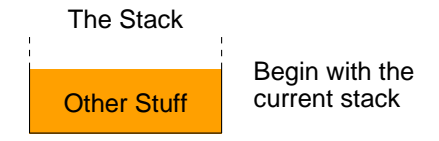

イロメイ部 メイミメイモン

B

 $2Q$ 

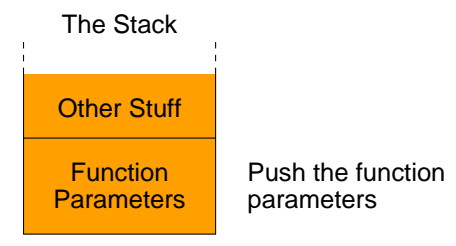

E.

 $2Q$ 

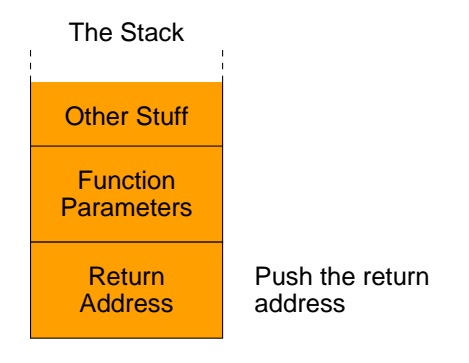

 $\Rightarrow$ 

 $2Q$ 

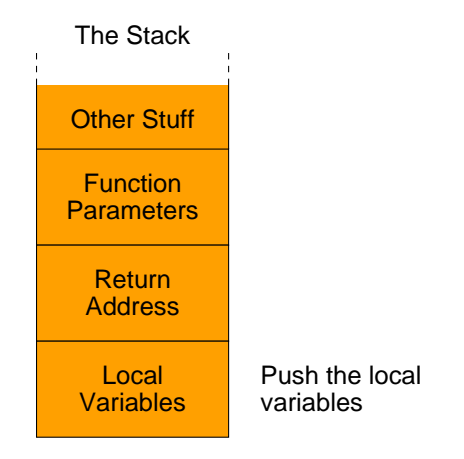

 $\Rightarrow$ 

 $2Q$ 

#### • When a function returns, the program

- Pops the values of the local variables.
- Pops the return address and stores it in the IP register.
- Pops the parameters.
- The stack has now been returned to its previous state.
- Execution continues with the instruction in the IP register.

 $\exists x \in \mathbb{R}$ 

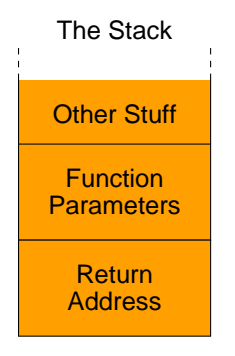

Pop the local variables

E.

 $2Q$ 

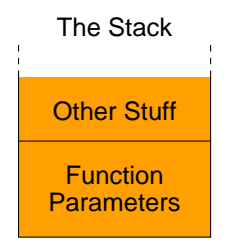

Pop the return address

Robb T. Koether (Hampden-Sydney College) [Stacks and their Applications](#page-0-0) Fri, Mar 16, 2018 18/38

E.

 $2Q$ 

イロメイ部 メイミメイモン

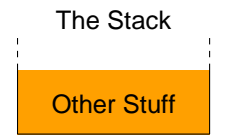

Pop the function parameters

Robb T. Koether (Hampden-Sydney College) [Stacks and their Applications](#page-0-0) Fri, Mar 16, 2018 18/38

E.

 $2Q$ 

イロメイ部 メイミメイモン

# <span id="page-23-0"></span>**Outline**

## **[Stacks](#page-2-0)**

## [The Stack Interface](#page-4-0)

## **[Stack Applications](#page-12-0)**

**• [Function Calls](#page-13-0)** 

#### • [Infix, Postfix, and Prefix Notation](#page-23-0)

- [Infix Expression Evaluation](#page-27-0)  $\qquad \qquad \bullet$
- [Postfix Expressions](#page-56-0)  $\qquad \qquad \bullet$

## **[Assignment](#page-70-0)**

Þ

 $\Omega$ 

重

≡⇒  $\sim$ 

 $(1, 17)$ 

And in

- An infix expression is an arithmetic expression in which the binary operators are written in between the operands.
- For example, to add 3 and 4, we write

 $3 + 4$ .

 $\leftarrow$   $\Box$ 

4 0 5

 $\exists x \in \mathbb{R}$ 

E

- In a postfix expression, the operator is written *after* the operands.
- For example, to add 3 and 4, we write

#### $34 + .$

• The infix expression  $2 * 3 + 4 * 5$  would be written as

 $2.3 * 4.5 * +$ 

in postfix notation.

B

 $\Omega$ 

重ね

- In a prefix expression, the operator is written *before* the operands.
- For example, to add 3 and 4, we write

#### $+ 34.$

• The infix expression  $2 * 3 + 4 * 5$  would be written as

$$
+*2\;3*4\;5
$$

in prefix notation.

# <span id="page-27-0"></span>**Outline**

## **[Stacks](#page-2-0)**

## [The Stack Interface](#page-4-0)

#### **[Stack Applications](#page-12-0)**

- **[Function Calls](#page-13-0)**
- [Infix, Postfix, and Prefix Notation](#page-23-0)  $\begin{array}{c} \bullet \\ \bullet \end{array}$
- **•** [Infix Expression Evaluation](#page-27-0)
- [Postfix Expressions](#page-56-0)  $\qquad \qquad \bullet$

## **[Assignment](#page-70-0)**

Þ

 $\Omega$ 

ヨード  $\rightarrow$ B

A.

 $\leftarrow$   $\Box$   $\rightarrow$ 

# Fully Parenthesized Infix Expressions

With infix expressions, the operations are not necessarily performed from left to right.

 $\Omega$ 

 $\exists x \in \mathbb{R}$ 舌

4 FL 5  $\leftarrow$   $\leftarrow$   $\leftarrow$ 

- With infix expressions, the operations are not necessarily performed from left to right.
- Infix expressions may require parentheses to specify the order of operation.

The South Book

- With infix expressions, the operations are not necessarily performed from left to right.
- Infix expressions may require parentheses to specify the order of operation.
- Precedence and associativity rules allow us to omit some of the parentheses.

- With infix expressions, the operations are not necessarily performed from left to right.
- Infix expressions may require parentheses to specify the order of operation.
- Precedence and associativity rules allow us to omit some of the parentheses.
- A fully parenthesized expression requires no precedence or associativity rules.

- With infix expressions, the operations are not necessarily performed from left to right.
- Infix expressions may require parentheses to specify the order of operation.
- Precedence and associativity rules allow us to omit some of the parentheses.
- A fully parenthesized expression requires no precedence or associativity rules.
- In a fully parenthesized expression, there is a pair of parentheses for every operator.

 $B \rightarrow A \rightarrow B \rightarrow A \rightarrow B$ 

• The expression  $1 + 2 * 3$  would be fully parenthesized as

 $(1 + (2 * 3))$ .

• The expression  $2 * 3 + 4/5 - 6$  would be fully parenthesized as

 $(((2 * 3) + (4/5)) - 6).$ 

KEL KALLARIN (RINGEN DE VOOR

- We may use a pair of stacks to evaluate a fully parenthesized infix expression.
- The expression contains four types of token:
	- Left parenthesis (
	- Right parenthesis )
	- Number, e.g., 123
	- Operator  $+, -, *, /$

- To evaluate the expression we need a stack of numbers and a stack of operators.
- Read the tokens from left to right and process them as follows:

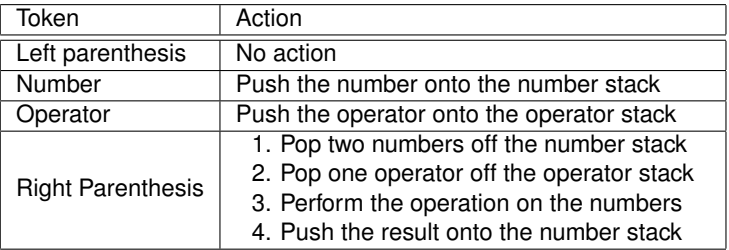
Use the algorithm to evaluate the expression

$$
(((2 * 5) + (6/3)) - 8)
$$

4 0 8 4 4 9 8 4 9 8 4 9

B

 $\rightarrow$ 

 $2Q$ 

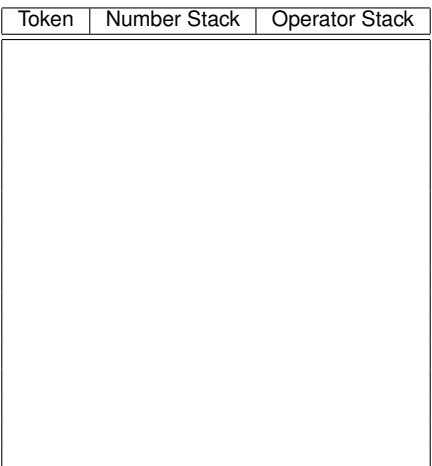

#### Begin with an empty stack

重

 $2Q$ 

K ロ ⊁ K 倒 ≯ K ミ ⊁ K ミ ⊁

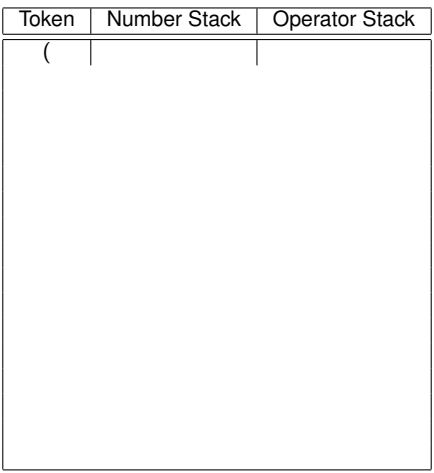

#### $(((2 * 5) + (6/3)) - 8)$

Robb T. Koether (Hampden-Sydney College) [Stacks and their Applications](#page-0-0) Fri, Mar 16, 2018 29 / 38

 $2Q$ 

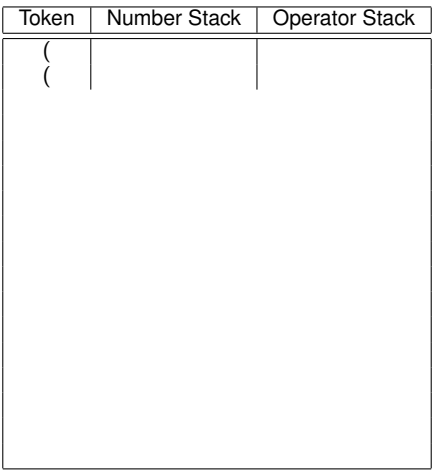

#### $(((2 * 5) + (6/3)) - 8)$

Robb T. Koether (Hampden-Sydney College) [Stacks and their Applications](#page-0-0) Fri, Mar 16, 2018 29 / 38

 $2Q$ 

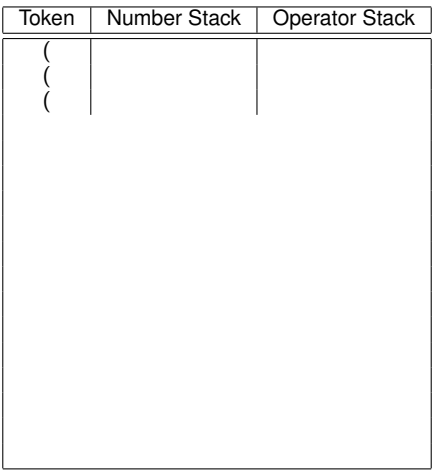

#### $(((2 * 5) + (6/3)) - 8)$

Robb T. Koether (Hampden-Sydney College) [Stacks and their Applications](#page-0-0) Fri, Mar 16, 2018 29 / 38

 $2Q$ 

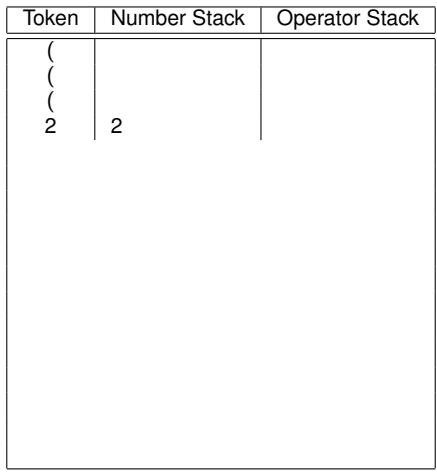

#### $(((2 * 5) + (6/3)) - 8)$

Robb T. Koether (Hampden-Sydney College) [Stacks and their Applications](#page-0-0) Fri, Mar 16, 2018 29 / 38

 $2Q$ 

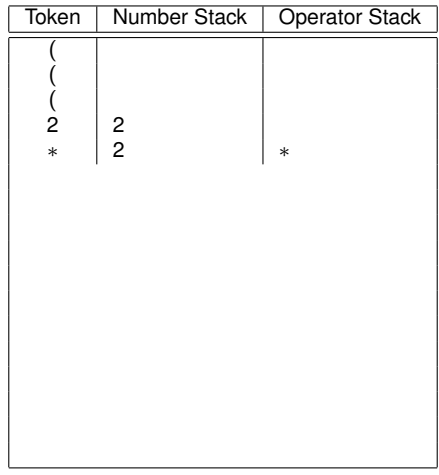

#### $(((2 * 5) + (6/3)) - 8)$

Robb T. Koether (Hampden-Sydney College) [Stacks and their Applications](#page-0-0) Fri, Mar 16, 2018 29 / 38

 $2Q$ 

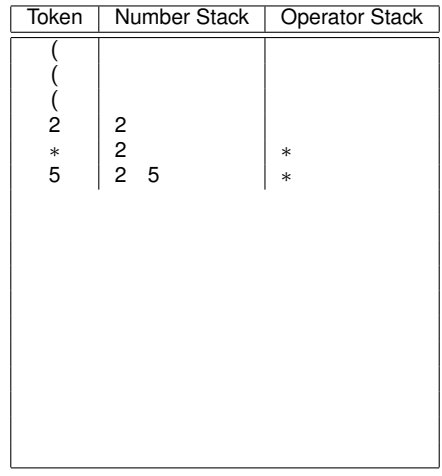

#### $(((2 * 5) + (6/3)) - 8)$

Robb T. Koether (Hampden-Sydney College) [Stacks and their Applications](#page-0-0) Fri, Mar 16, 2018 29 / 38

 $2Q$ 

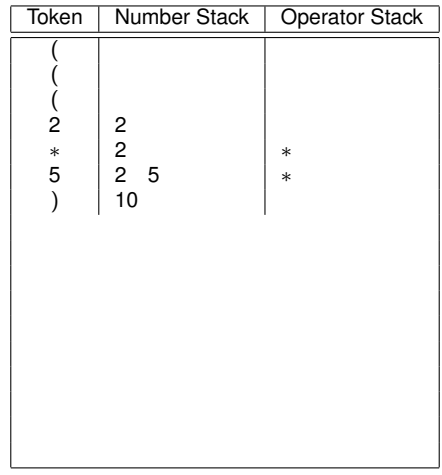

#### $(((2 * 5) + (6/3)) - 8)$

Robb T. Koether (Hampden-Sydney College) [Stacks and their Applications](#page-0-0) Fri, Mar 16, 2018 29 / 38

 $2Q$ 

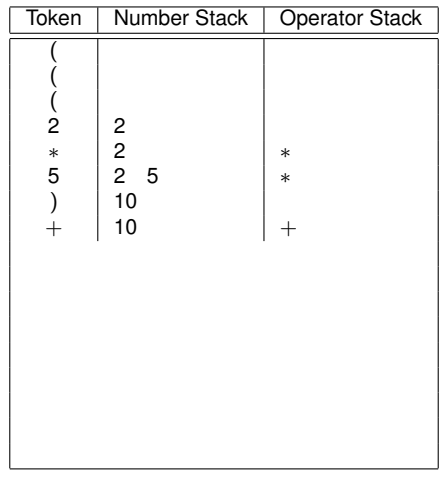

#### $(((2 * 5) + (6/3)) - 8)$

Robb T. Koether (Hampden-Sydney College) [Stacks and their Applications](#page-0-0) Fri, Mar 16, 2018 29 / 38

 $2Q$ 

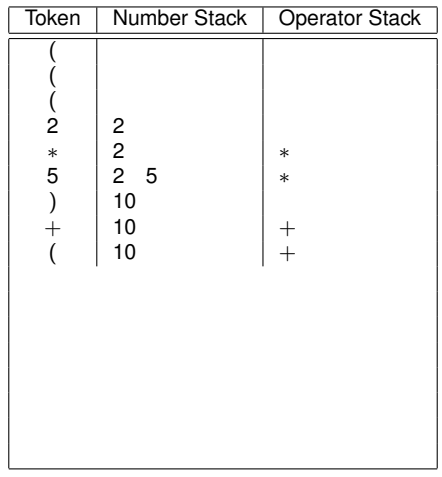

#### $(((2 * 5) + (6/3)) - 8)$

Robb T. Koether (Hampden-Sydney College) [Stacks and their Applications](#page-0-0) Fri, Mar 16, 2018 29 / 38

 $2Q$ 

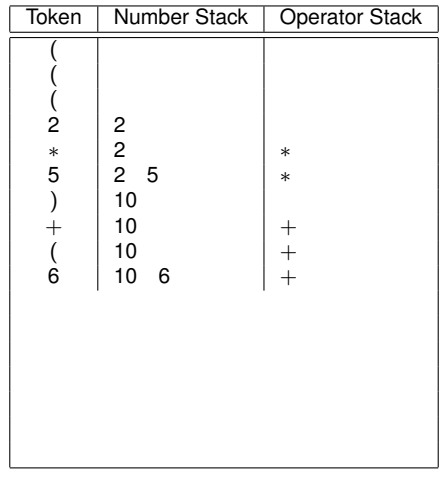

 $(((2 * 5) + (6/3)) - 8)$ 

Robb T. Koether (Hampden-Sydney College) [Stacks and their Applications](#page-0-0) Fri, Mar 16, 2018 29 / 38

 $2Q$ 

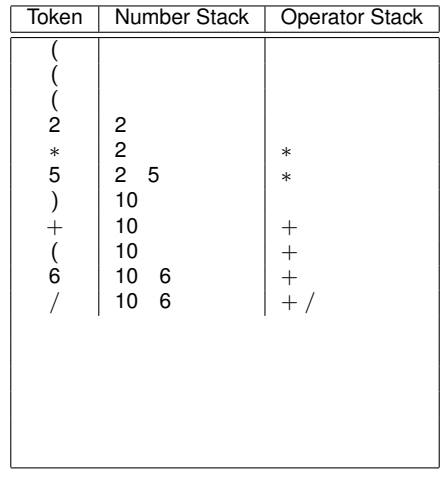

 $(((2 * 5) + (6/3)) - 8)$ 

Robb T. Koether (Hampden-Sydney College) [Stacks and their Applications](#page-0-0) Fri, Mar 16, 2018 29 / 38

 $2Q$ 

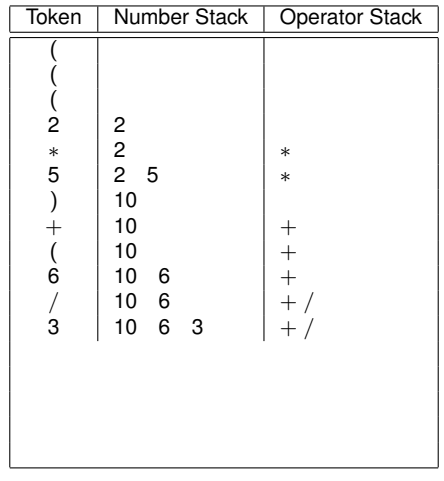

 $(((2 * 5) + (6/3)) - 8)$ 

Robb T. Koether (Hampden-Sydney College) [Stacks and their Applications](#page-0-0) Fri, Mar 16, 2018 29 / 38

 $2Q$ 

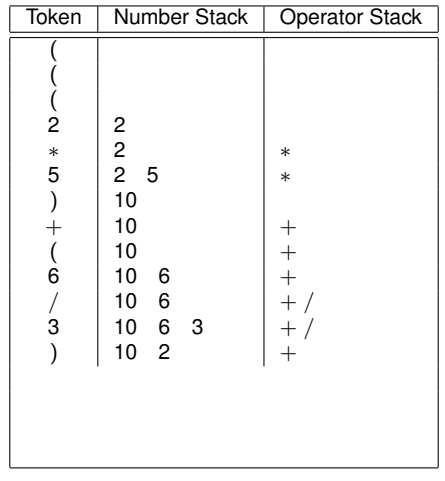

 $(((2 * 5) + (6/3)) - 8)$ 

Robb T. Koether (Hampden-Sydney College) [Stacks and their Applications](#page-0-0) Fri, Mar 16, 2018 29 / 38

 $2Q$ 

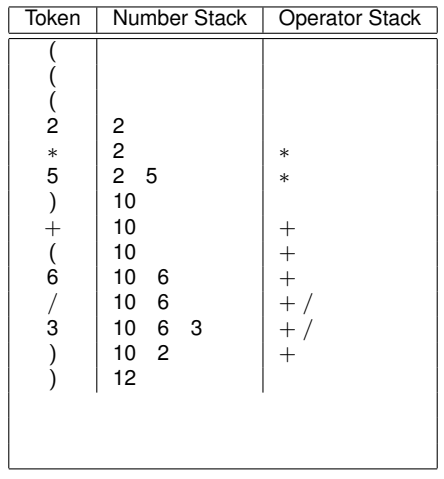

 $(((2 * 5) + (6/3)) - 8)$ 

Robb T. Koether (Hampden-Sydney College) [Stacks and their Applications](#page-0-0) Fri, Mar 16, 2018 29 / 38

 $2Q$ 

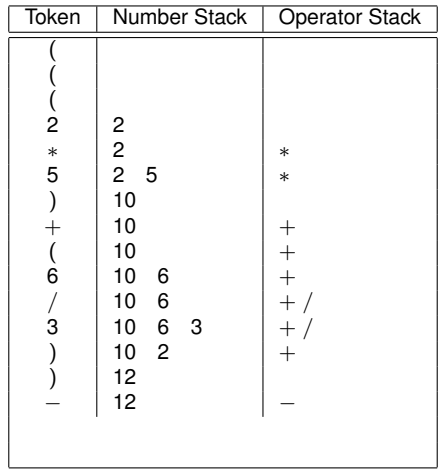

 $(((2 * 5) + (6/3)) - 8)$ 

Robb T. Koether (Hampden-Sydney College) [Stacks and their Applications](#page-0-0) Fri, Mar 16, 2018 29 / 38

 $2Q$ 

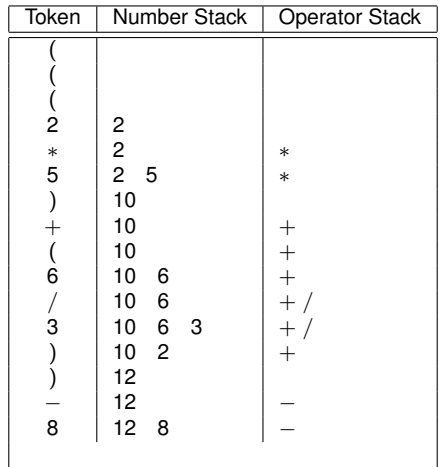

 $(((2 * 5) + (6/3)) - 8)$ 

Robb T. Koether (Hampden-Sydney College) [Stacks and their Applications](#page-0-0) Fri, Mar 16, 2018 29 / 38

K ロ H K @ H K 경 H K 경 H ( 경

 $2Q$ 

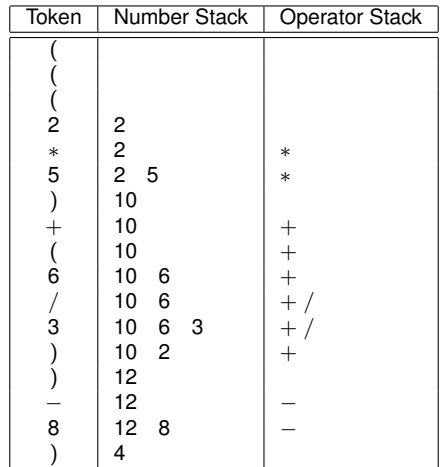

 $(((2 * 5) + (6/3)) - 8)$ 

Robb T. Koether (Hampden-Sydney College) [Stacks and their Applications](#page-0-0) Fri, Mar 16, 2018 29 / 38

 $2Q$ 

#### **• Run the program** InfixEvalFullParen.cpp.

イロト イ押ト イヨト イヨ

Þ

 $299$ 

# <span id="page-56-0"></span>**Outline**

### **[Stacks](#page-2-0)**

#### [The Stack Interface](#page-4-0)

#### **[Stack Applications](#page-12-0)**

- **[Function Calls](#page-13-0)**
- [Infix, Postfix, and Prefix Notation](#page-23-0)  $\begin{array}{c} \bullet \\ \bullet \end{array}$
- [Infix Expression Evaluation](#page-27-0)  $\qquad \qquad \bullet$
- [Postfix Expressions](#page-56-0)

#### **[Assignment](#page-70-0)**

Þ

 $\Omega$ 

 $\rightarrow$ B

ЭÞ.

 $\leftarrow$   $\Box$   $\rightarrow$ 

A.

#### Example (Postfix Expressions)

- Expression:  $34 + 56 + *$ .
- Left operand of  $*$  is 34 +.
- Right operand of  $*$  is 5 6 +.
- In postfix expressions, parentheses are never needed!

ミャイミャ

 $\Omega$ 

- To evaluate a postfix expression we need a stack of numbers.
- Read the tokens from left to right and process them as follows:

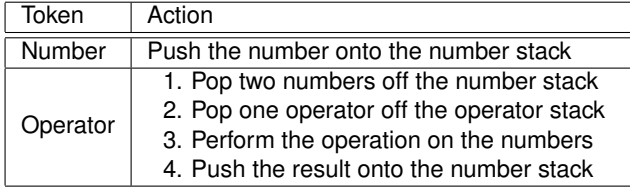

 $\Omega$ 

#### Example (Postfix Expressions)

• The fully parenthesized infix expression

$$
(((2 * 5) + (6/3)) - 8)
$$

can be written as

$$
2 * 5 + 6/3 - 8
$$

• As a postfix expression, it is  $25 * 63 / + 8 -$ 

 $\Omega$ 

ヨト イヨト

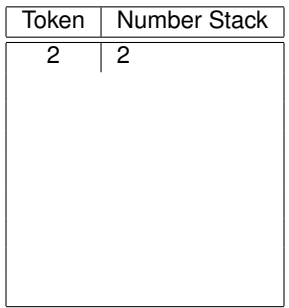

$$
25 * 63 / + 8 -
$$

 $299$ 

イロト イ団 トイミト イミト 一毛

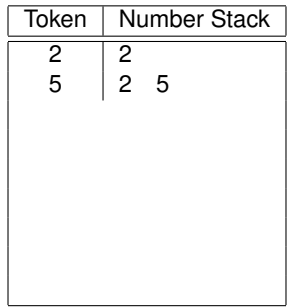

$$
25 * 63 / + 8 -
$$

 $299$ 

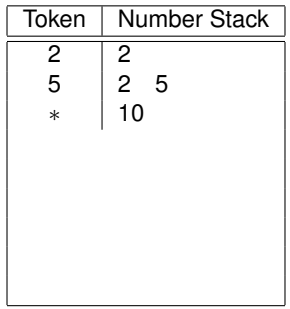

$$
25 * 63 / + 8 -
$$

 $299$ 

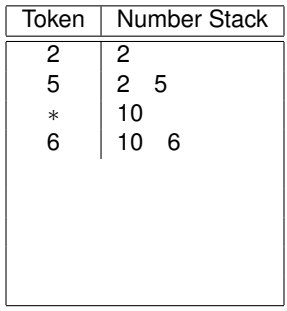

$$
25 * 63 / + 8 -
$$

 $299$ 

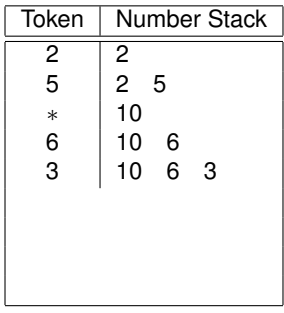

$$
25 * 63 / + 8 -
$$

 $299$ 

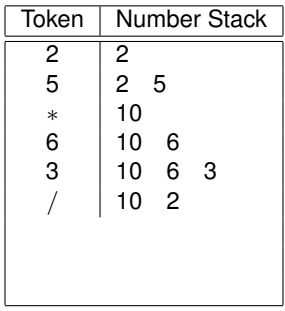

$$
25 * 63 / + 8 -
$$

 $299$ 

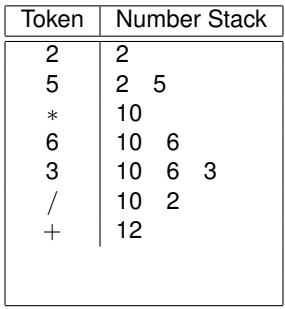

$$
25 * 63 / + 8 -
$$

 $299$ 

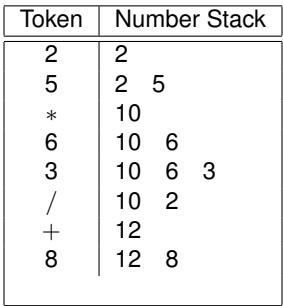

$$
25 * 63 / + 8 -
$$

 $299$ 

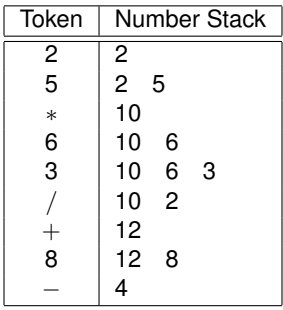

$$
25 * 63 / + 8 -
$$

 $299$ 

#### **• Run the program** PostfixEvaluator.cpp.

4 ロト 4 何 ト

Er and 舌 Þ

 $299$ 

# <span id="page-70-0"></span>**Outline**

### **[Stacks](#page-2-0)**

#### **[The Stack Interface](#page-4-0)**

#### **[Stack Applications](#page-12-0)**

- **[Function Calls](#page-13-0)**
- [Infix, Postfix, and Prefix Notation](#page-23-0)  $\begin{array}{c} \bullet \\ \bullet \end{array}$
- [Infix Expression Evaluation](#page-27-0)  $\qquad \qquad \bullet$
- [Postfix Expressions](#page-56-0)  $\qquad \qquad \bullet$

# **[Assignment](#page-70-0)**

Þ

 $\Omega$ 

ミャコミ

 $+$   $-$ 

4 EL 14

#### **Assignment**

Read Sections 18.1 - 18.2, 18.7 - 18.8.

Robb T. Koether (Hampden-Sydney College) [Stacks and their Applications](#page-0-0) Fri, Mar 16, 2018 38/38

4 0 8 1

す 御 メ イ 君 メ イ 君 メ

E

 $2Q$